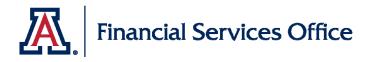

## **Electronic Invoice Process**

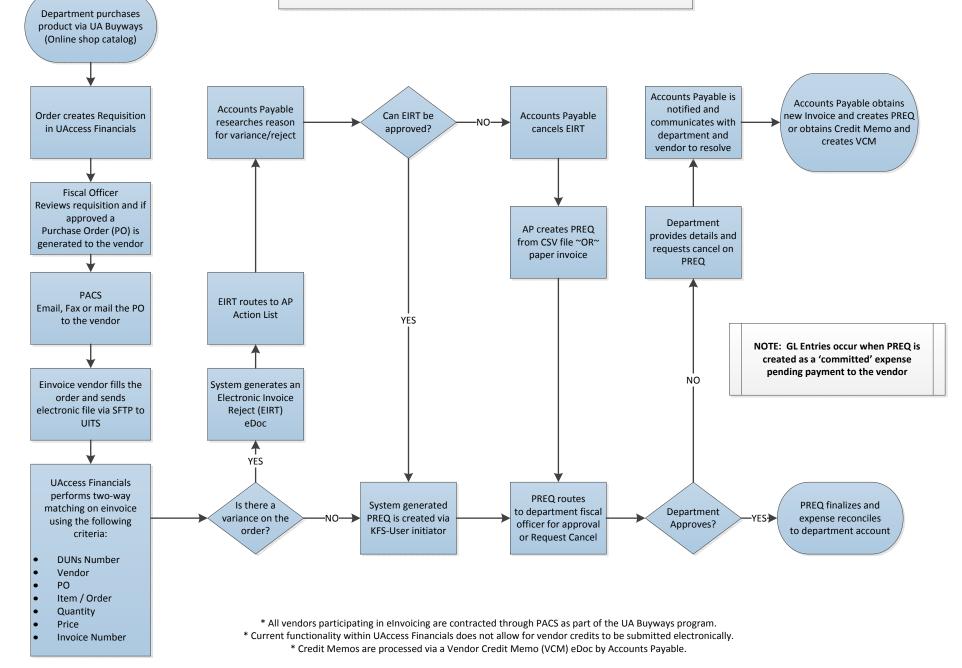